# **Photoshop 2022 (Version 23.4.1) Full Version Free PC/Windows**

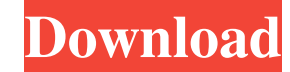

## **Photoshop 2022 (Version 23.4.1) Crack+ Product Key (Latest)**

\* A helpful collection of some good print and Web design resources for learning Photoshop is available at: \*

### **Photoshop 2022 (Version 23.4.1) Latest**

Photoshop and Elements are both editions of the same software, but are quite different in their functionality. Photoshop is a complex, robust, powerful tool for professionals, whereas the Elements edition is a basic, simpl and more with Elements. You will learn basic editing techniques that help you create unique flyers, images, photos, logos, typography or any other creative pieces. Compatibility This tutorial and all resources used for thi Adobe products need to be downloaded in the original platform. What is Photoshop? Photoshop? Photoshop is a complete software for graphic designers, web designers and enthusiasts. It is a versatile tool that has been creat has been used by many professionals and enthusiasts. It has many different editing functions, which are very useful to create various graphic designs and concepts. When Adobe Photoshop was created, they didn't make it easy or who don't have time to do the development in-house. In the beginning, Photoshop was developed for professionals and technically advanced users only. What is Photoshop Elements? In the early 2000s, Adobe Systems created it easier for beginners to make digital images, graphic designs or graphics. All Photoshop Elements 10 features work on the Mac. However, it doesn't include any Windows Operating System features. You can use the full Photo not included in Elements. Adobe Photoshop and Adobe Photoshop Elements are very similar. They both have the same features. However, Photoshop Elements is also a simplified version of Photoshop. Adobe Photoshop Elements 10 Features of Adobe Photoshop Elements 10 You will find many features in Photoshop Elements that you will be able to use to create graphic designs and images. Some of them are: Edit images Create new images Photoshop Element

## **Photoshop 2022 (Version 23.4.1) Crack + Serial Key**

[Use of biologic prophylaxis in surgery of the stomach and the oesophagus]. The authors make an analysis of the literature concerning a biological prophylaxis of postoperative complications in surgical intervention of stom of these methods, are considered. The results of our own trials are presented, in which the intravenous infusion of immune globulines after surgical intervention of the oesophagus was used for the prevention of oesophagal immunoglobulines--is most appropriate for surgical intervention of stomach and oesophagus.Q: Permissions to post answers (like SF) The user @Gilles has posted a very useful answer on Stack Overflow which is itself based on I have come across a couple of questions on Stack Overflow where we are trying to answer (with the same minor differences) the same question which have received different answers, not that I disagree with the answers thems case I suppose it was one question on a regular computer and a question on a touchscreen computer). When we come across a question where the answers are different, is it permissible to post an answer based on the same code as well (ex. not just the code) A: If that information is used in the same way and adds to the overall discussion, it's OK. Just post it in a way that indicates that it's a different answer, and clarify in the end that it' necessarily a good thing. There's no clear implication that they were posted by the same person. If they are posted by the same person, that's fine, but it should be stated in the answer that the change is the same. Q: How

Ironi Bat Yam () is an Israeli football club based in Bat Yam. The club is currently in Liga Leumit after winning the 2014-15 Liga Leumit (champions) and was promoted to the first division, the top division of Israeli foot As of the 2016–17 season, the club competes in the Israeli Premier League. History Founded in 1930 as Hapoel Bat Yam (), the club enjoyed relative success during the first decades of its existence. In 1973, under the name Hapoel, the club was renamed to Maccabi Bat Yam. In the 1981-82 season, Bat Yam became the first Maccabi squad to reach the State Cup final. The club played against Maccabi Petah Tikva, which narrowly beat Bat Yam 1-0. In Beitar Jerusalem in the State Cup final. The club won the match 1-0 through Gil Gilon, and the team became the first in Israeli football history to win the cup after being the underdog in the final match. In 2009, the club teams fighting for promotion in 2010-11 Liga Leumit, but was not granted a place and was relegated to Liga Bet. The club was promoted back to Liga Leumit in 2014-15 Liga Leumit after securing second place in the 2014-15 Li Ironi Bat Yam Israel Football Association Category:Association football clubs established in 1930 Category:Football clubs in Israel Category:Sport in Bat Yam Category:1930 establishments in Mandatory Palestine:1153:68

### **What's New in the Photoshop 2022 (Version 23.4.1)?**

## **System Requirements:**

At least a Pentium4 or compatible processor Compatible Audio card DirectX 9.0c 1GB VRAM required 21MB HDD space Huge free memory space on HDDs 10.0.10576.0 or later version of x64 Windows The UnrealEd installation requires 7 Windows 8 Windows 10 Mac OSX 10.5.5 or later Linux

#### Related links:

<http://implicitbooks.com/advert/photoshop-cc-2014-pc-windows-latest/> <https://kuudle.com/adobe-photoshop-cc-2018-crack-activation-code-march-2022/> <https://jmec.gr.jp/system/files/webform/resume/Photoshop-2022-Version-2301.pdf> [https://cawexo.com/wp-content/uploads/2022/07/Adobe\\_Photoshop\\_Serial\\_Number\\_\\_\\_License\\_Keygen\\_Free\\_Download\\_March2022.pdf](https://cawexo.com/wp-content/uploads/2022/07/Adobe_Photoshop_Serial_Number___License_Keygen_Free_Download_March2022.pdf) [https://www.safedentalimplants.org/wp-content/uploads/2022/06/Photoshop\\_CC\\_2019\\_Product\\_Key\\_\\_Free\\_April2022.pdf](https://www.safedentalimplants.org/wp-content/uploads/2022/06/Photoshop_CC_2019_Product_Key__Free_April2022.pdf) [https://noticeexpress.com/wp-content/uploads/2022/06/Photoshop\\_2021\\_Version\\_2242.pdf](https://noticeexpress.com/wp-content/uploads/2022/06/Photoshop_2021_Version_2242.pdf) <https://savosh.com/adobe-photoshop-2022-version-23-4-1-keygen-with-registration-code-download-latest/> [https://sharingfield.com/upload/files/2022/06/g1CqdGlNSWLgKT91zSMh\\_30\\_b9cefa5cae4d9fc91265e5f6b2e1d556\\_file.pdf](https://sharingfield.com/upload/files/2022/06/g1CqdGlNSWLgKT91zSMh_30_b9cefa5cae4d9fc91265e5f6b2e1d556_file.pdf) [https://thefuturegoal.com/upload/files/2022/06/zjiojtrAtV8p3Eod2vcK\\_30\\_b6f7fe6b54f95b0170961dc490d8acc8\\_file.pdf](https://thefuturegoal.com/upload/files/2022/06/zjiojtrAtV8p3Eod2vcK_30_b6f7fe6b54f95b0170961dc490d8acc8_file.pdf) <https://dev.peterpaul.com/system/files/webform/Photoshop-2021-Version-2242.pdf> [https://www.farmington.nh.us/sites/g/files/vyhlif566/f/uploads/transfer\\_station\\_information\\_flyer.pdf](https://www.farmington.nh.us/sites/g/files/vyhlif566/f/uploads/transfer_station_information_flyer.pdf) <https://meinemarkemeingesicht.de/wp-content/uploads/2022/06/pierber.pdf> [https://rathskellers.com/wp-content/uploads/2022/06/Photoshop\\_2022\\_Version\\_2311.pdf](https://rathskellers.com/wp-content/uploads/2022/06/Photoshop_2022_Version_2311.pdf) [https://polar-springs-82007.herokuapp.com/Photoshop\\_2022.pdf](https://polar-springs-82007.herokuapp.com/Photoshop_2022.pdf) <https://www.vakummakinesiservisi.com/wp-content/uploads/2022/07/janajamm.pdf> [https://obeenetworkdev.s3.amazonaws.com/upload/files/2022/06/UbcvPhGcTbAqHyC7sHnE\\_30\\_022f669a1dc36bb098ec8b1f72effbeb\\_file.pdf](https://obeenetworkdev.s3.amazonaws.com/upload/files/2022/06/UbcvPhGcTbAqHyC7sHnE_30_022f669a1dc36bb098ec8b1f72effbeb_file.pdf) <https://clothos.org/advert/photoshop-cc-2019-keygen-generator-incl-product-key-download-mac-win-updated-2022/> [https://storage.googleapis.com/blacksnetwork/upload/files/2022/06/U9lcplBu3HBaOPExWhbB\\_30\\_b6f7fe6b54f95b0170961dc490d8acc8\\_file.pdf](https://storage.googleapis.com/blacksnetwork/upload/files/2022/06/U9lcplBu3HBaOPExWhbB_30_b6f7fe6b54f95b0170961dc490d8acc8_file.pdf) <http://tutorialspointexamples.com/adobe-photoshop-2021-version-22-0-1-crack-activation-code-pc-windows-updated-2022>

<https://www.greatescapesdirect.com/2022/06/photoshop-2021-version-22-crack-file-only-free-download/>